## **XNAT Security Settings in the Admin UI**

Your security settings in XNAT will be dictated by the type of XNAT you plan to run. Are you setting up a publicly-accessible data repository like XNAT Central? Or a tightly-controlled data gathering and QC application for a multi-site study, like IntraDB for the Human Connectome Project? Your PI's business goals will need to be reflected in these security settings.

#### General Security Settings

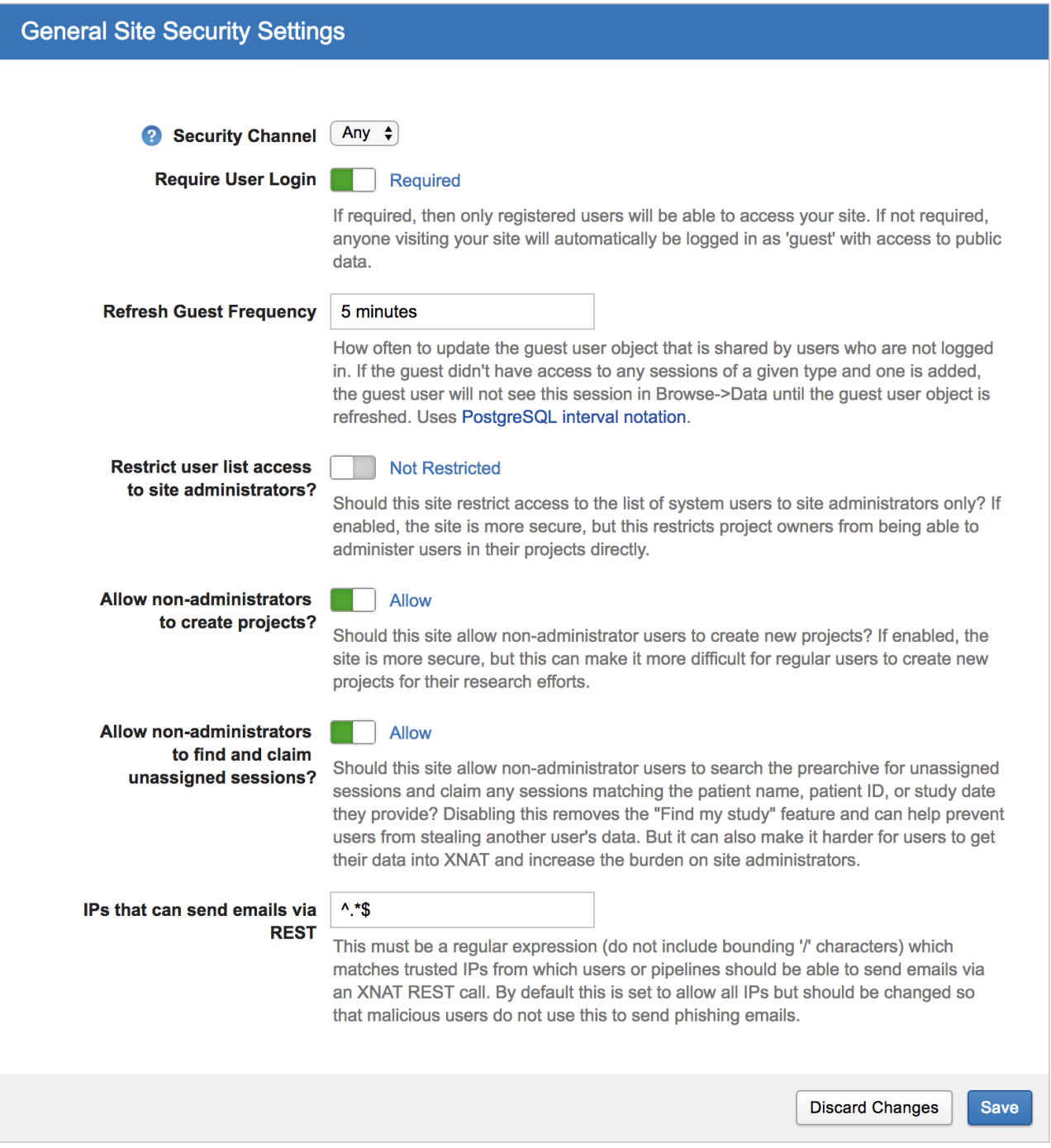

**Settings**

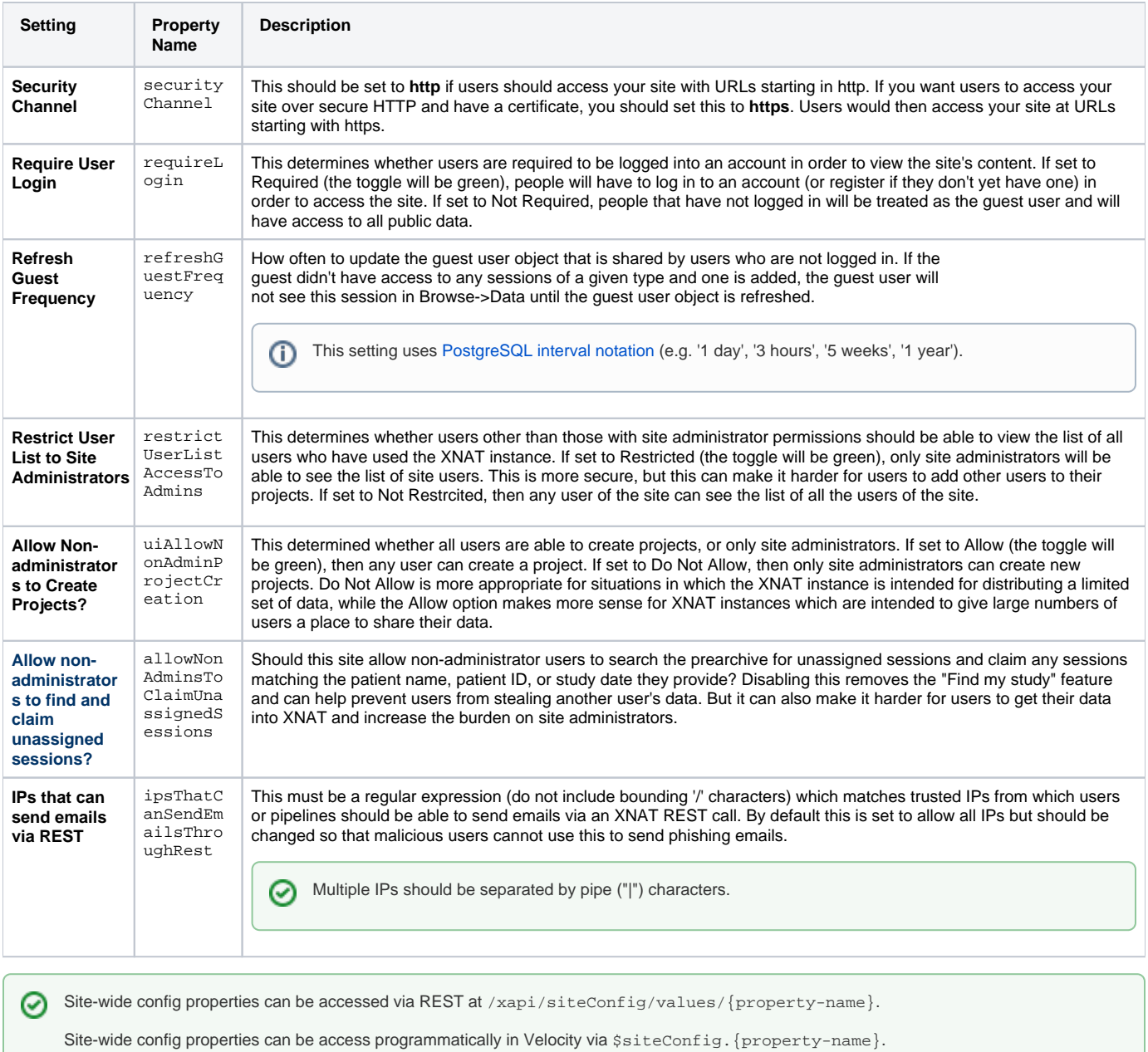

User Logins and Session Controls

### User Logins / Session Controls

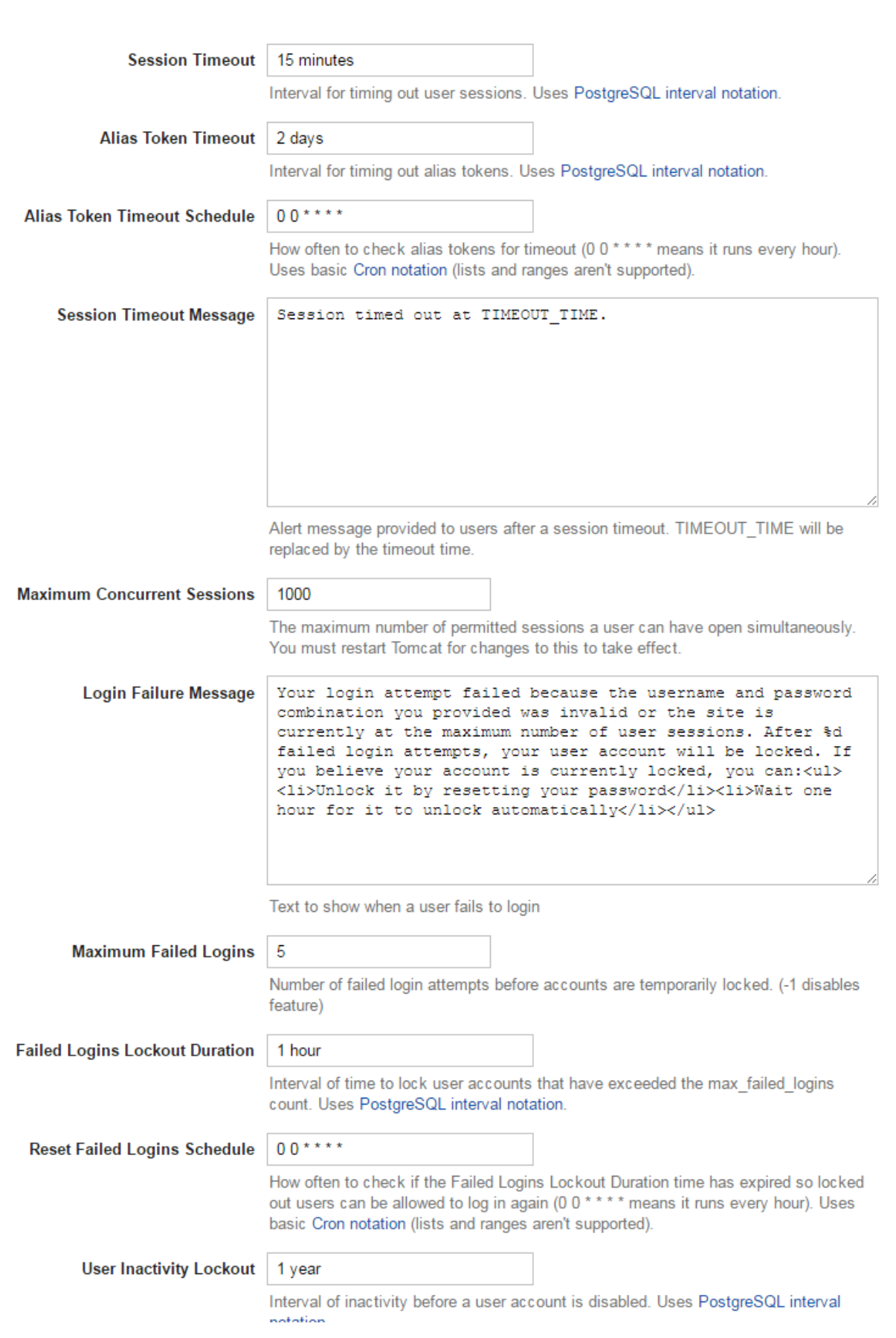

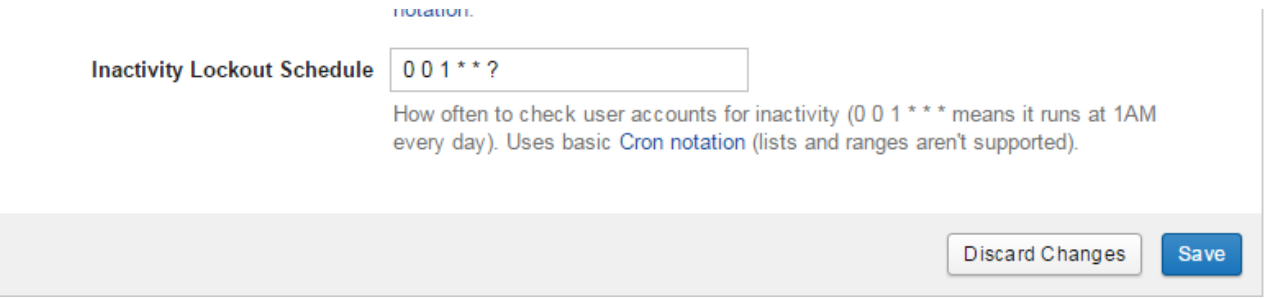

#### **User Session Settings**

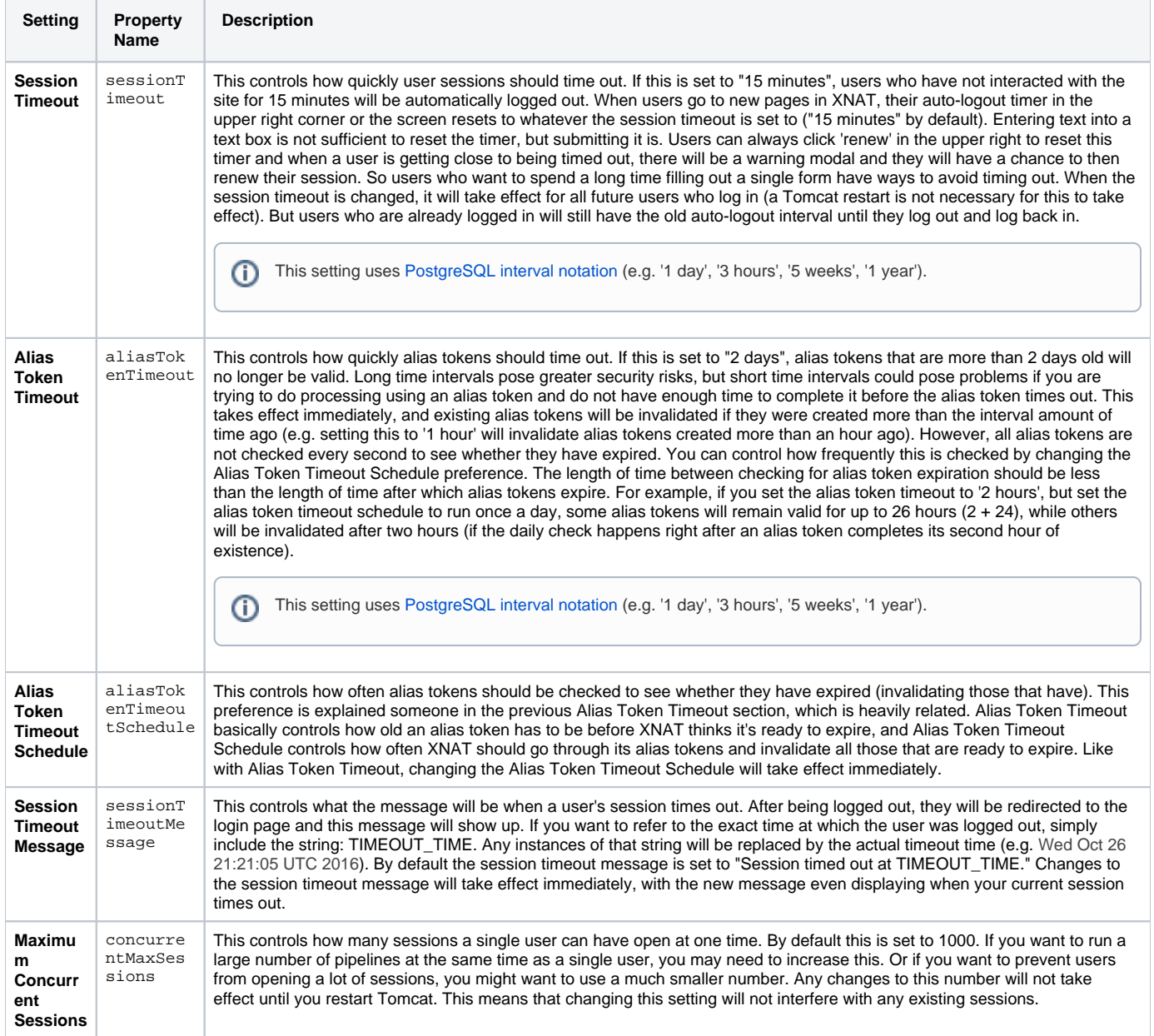

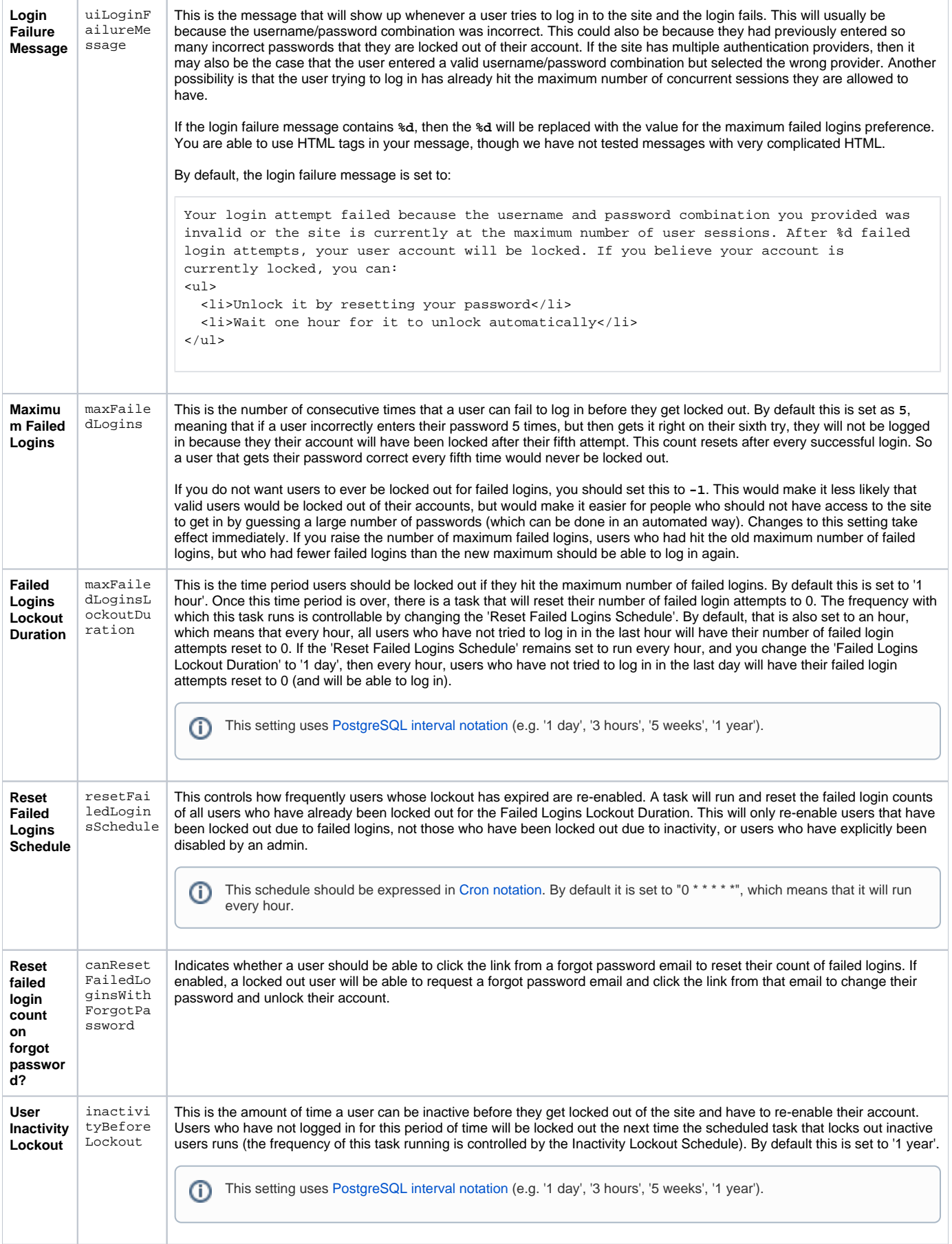

#### ⋓

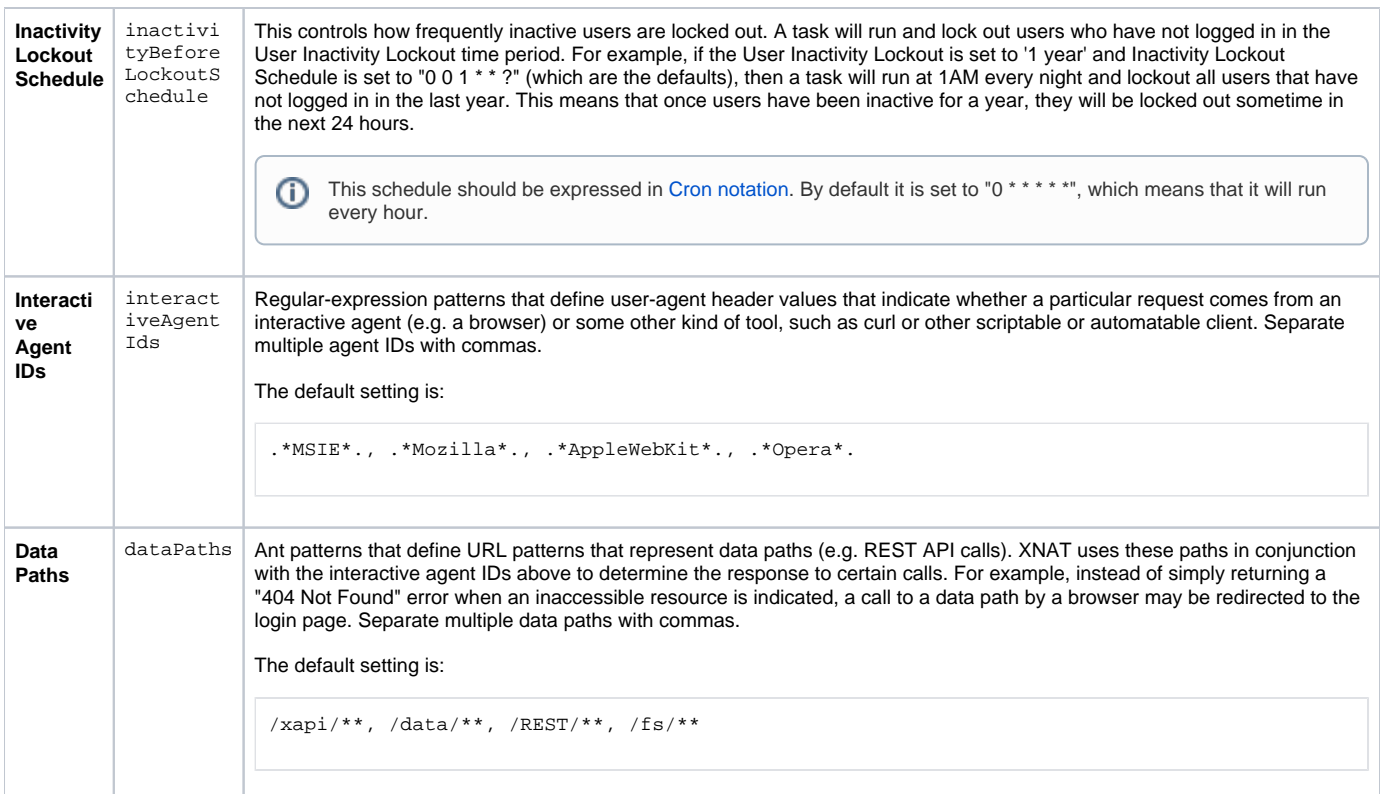

### Passwords

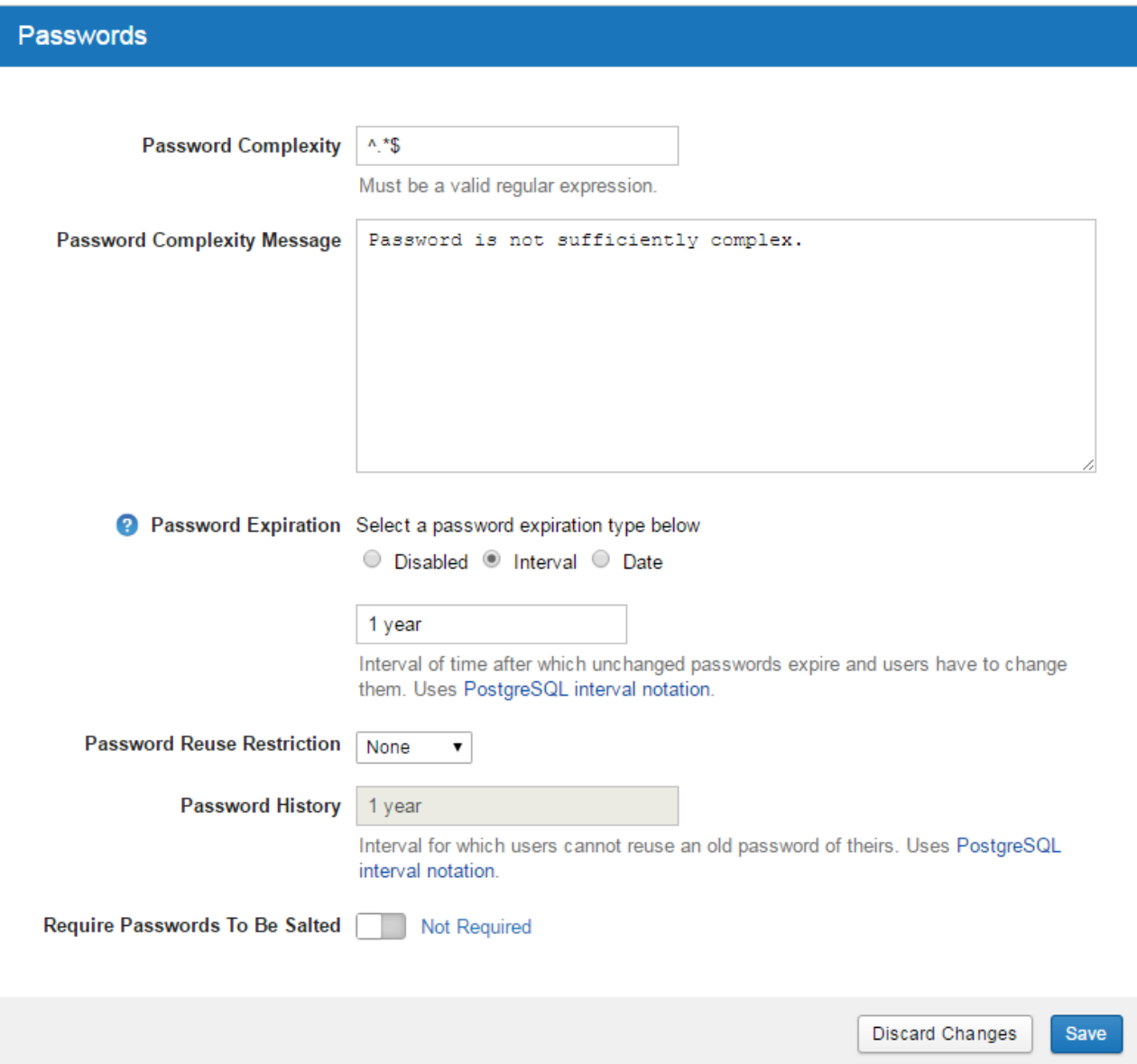

#### **Password Settings**

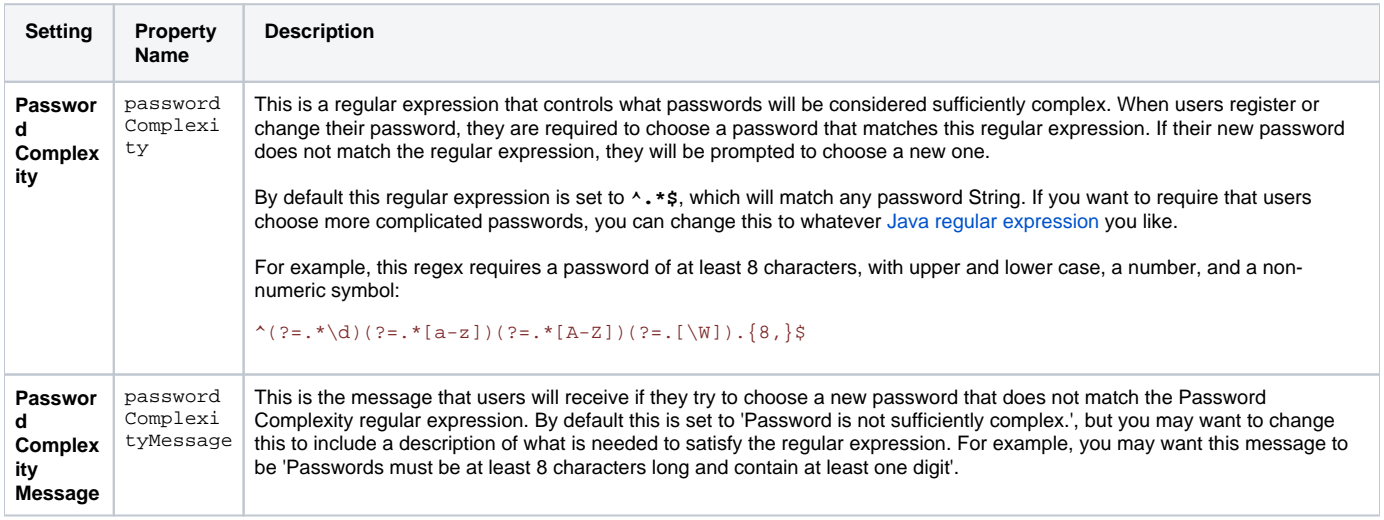

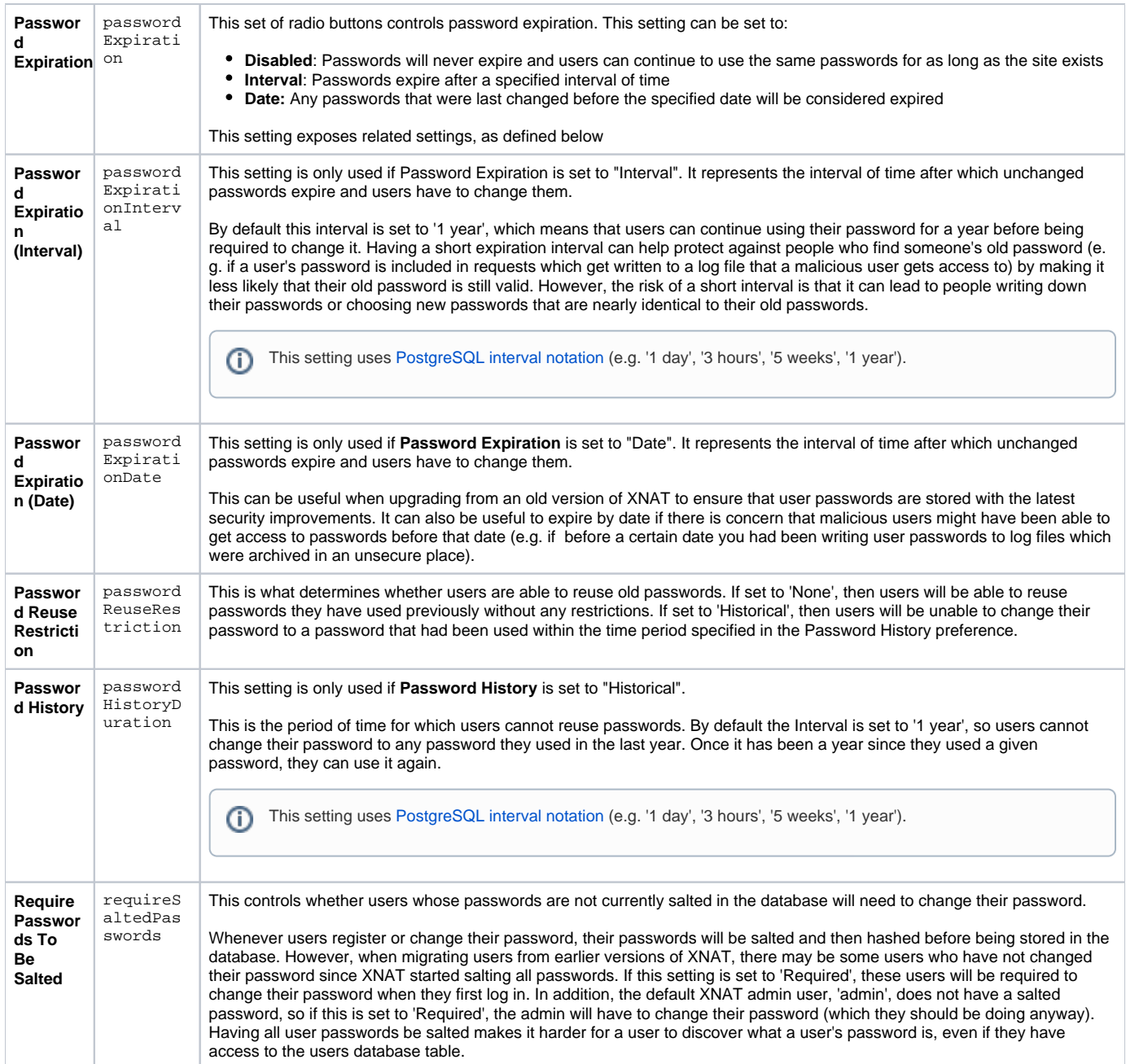

# Cross-site Request Format (CSRF)

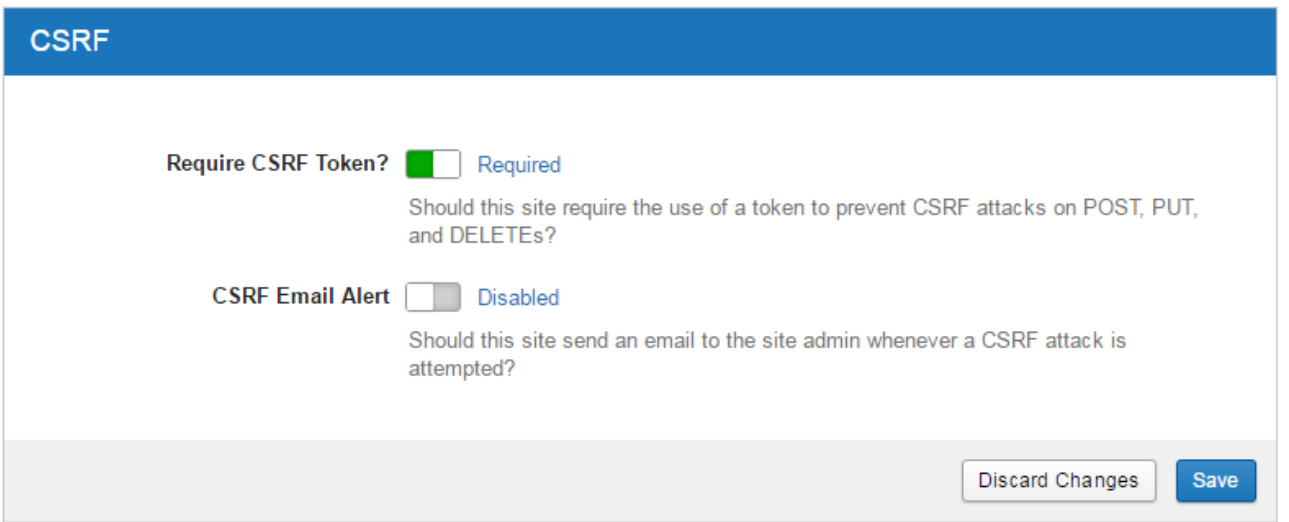

#### **CSRF Settings**

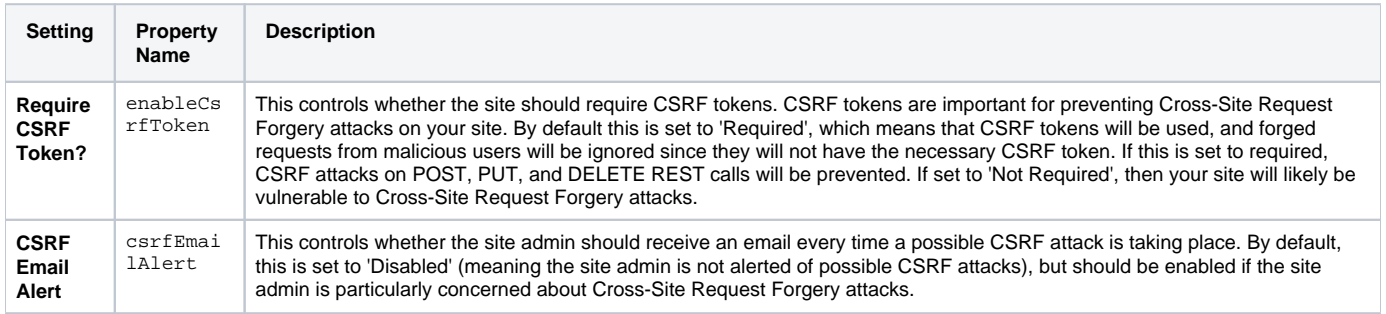

## Security Services (Advanced)

These settings are related to functions that are not fully tested or supported in XNAT 1.7

### **Security Services**

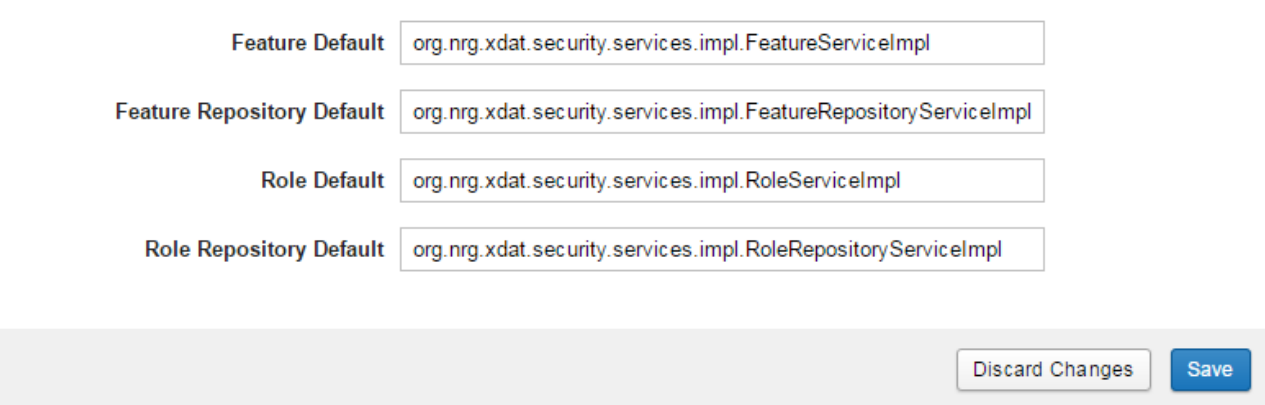

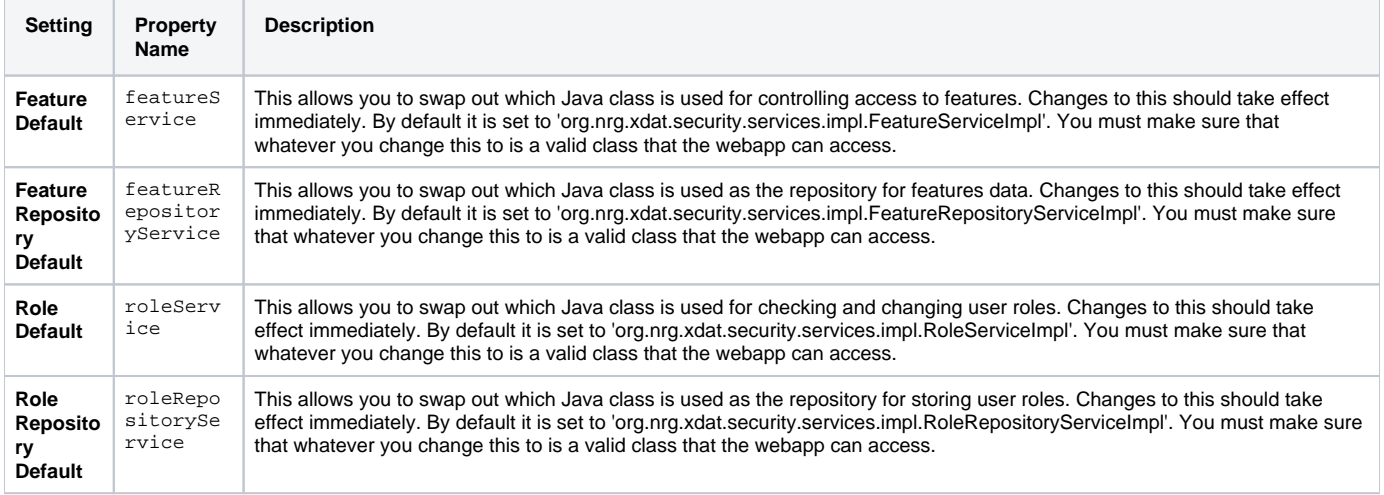